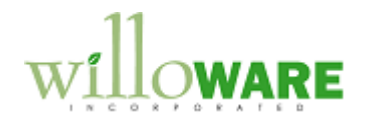

**DS0018 Void Check Enhancement**

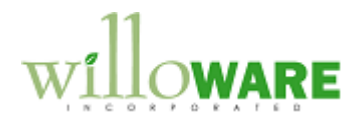

## <span id="page-1-0"></span>**Table of Contents**

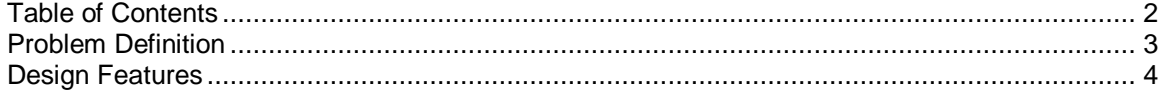

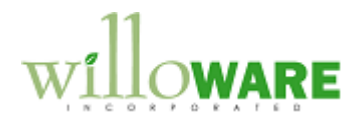

## <span id="page-2-0"></span>**Problem Definition**

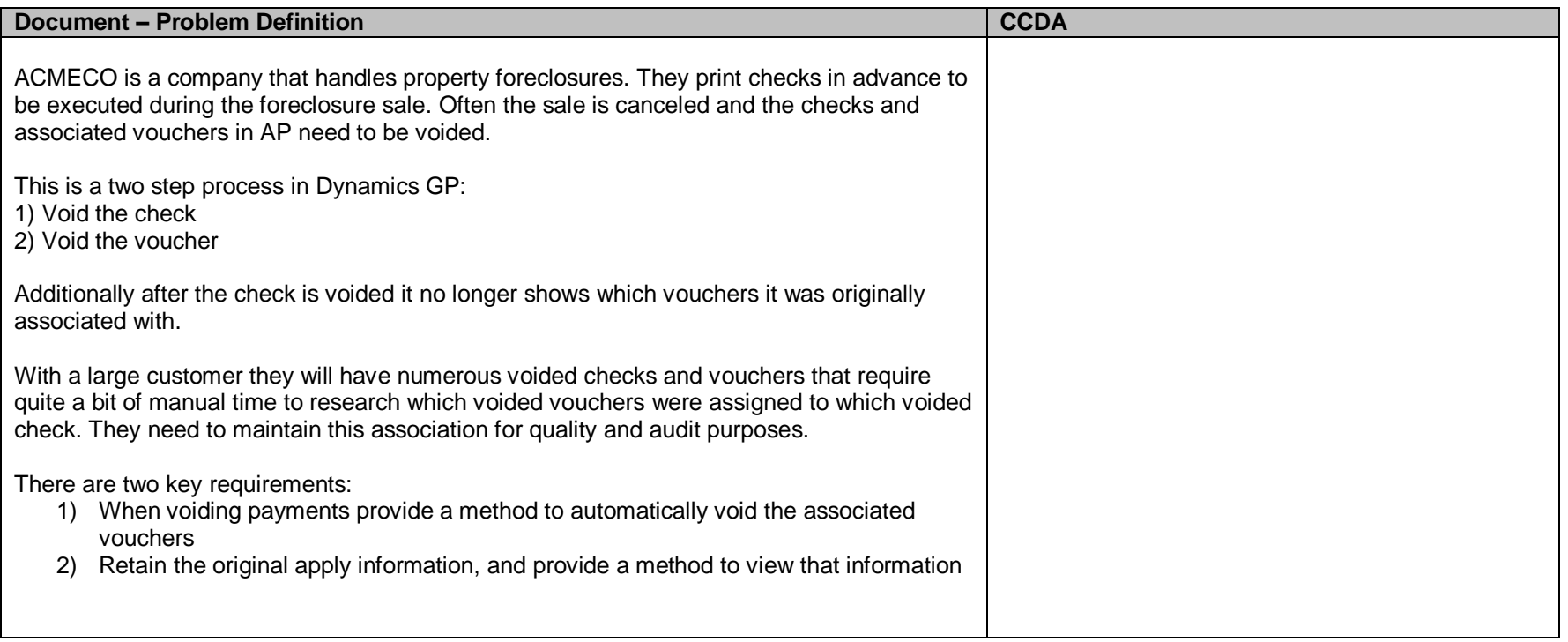

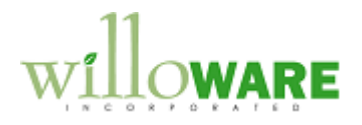

## <span id="page-3-0"></span>**Design Features**

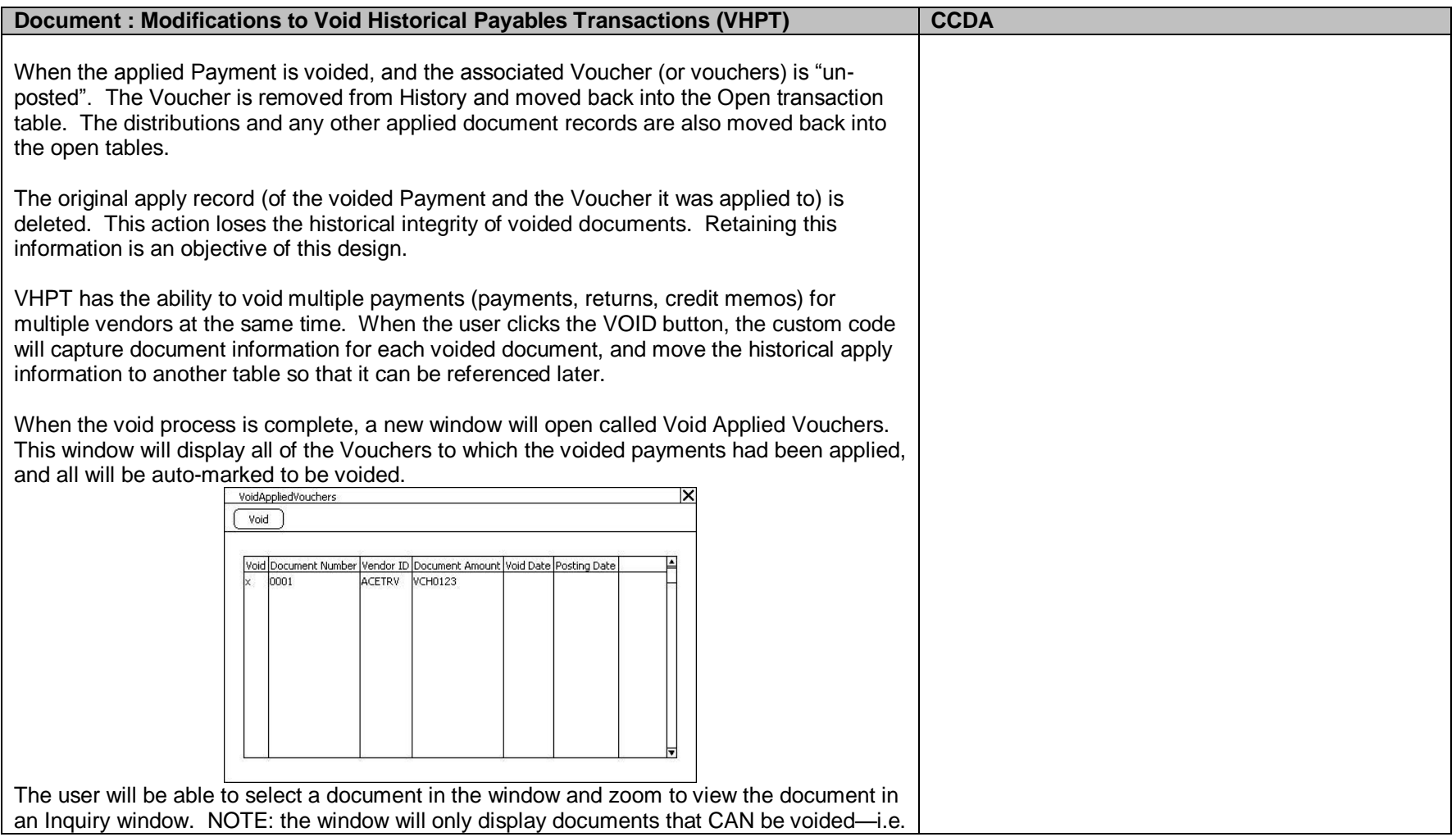

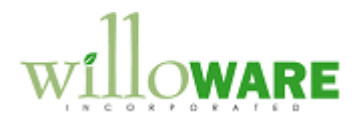

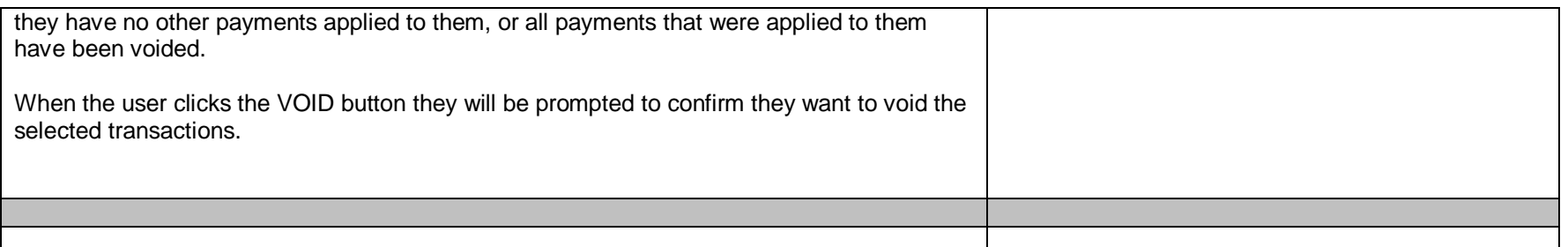

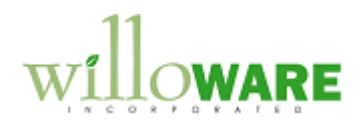

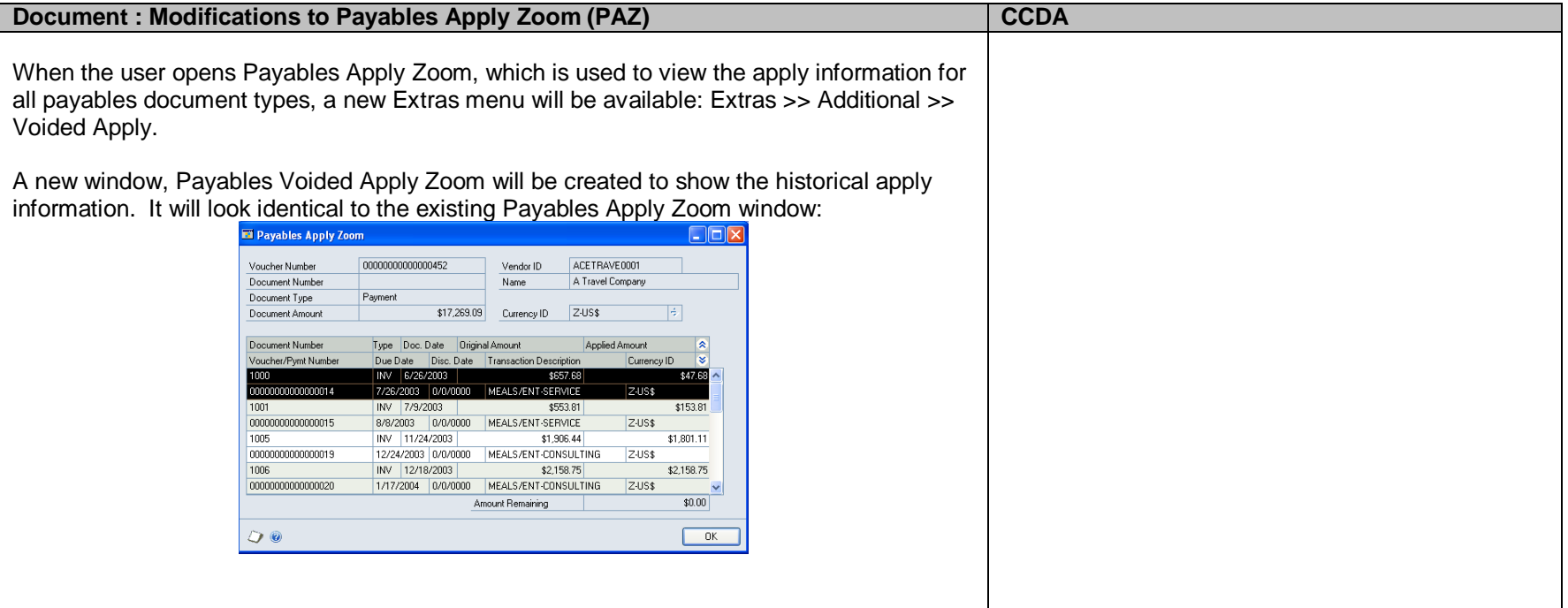